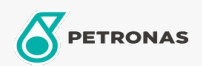

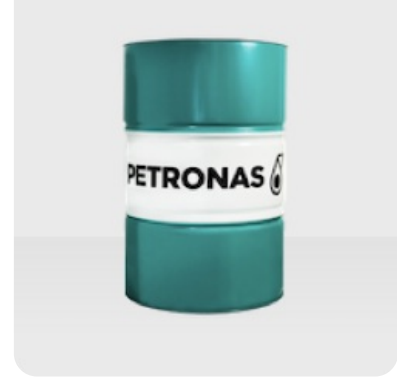

## **PETRONAS MG3 D90**

Range: PETRONAS MG3 D90

Long description: PETRONAS MG3 D90 Dearomatized Solvent is a specialty hydrocarbon, manufactured from highly paraffinic PETRONAS Low Sulphur Waxy Residue (LSWR) through a proprietary, severe hydrotreating, wax isomerization process and hydrofinished to a low aromatic, colourless liquid. MG3 D90 is registered by NSF for categories H1 (use as lubricant with incidental food contact) and HX-1 (ingredient for use in lubricants with incidental food contact).

- $\bullet$  Viscosity at 40°C: 2,3
- Initial Boiling Point (°C): 216
- Final Boiling Point (°C): 291 • Aromatic Content: < 0.04
- 

**A** Product data sheet